## **Toast Titanium Instructions**>>>CLICK HERE<<<

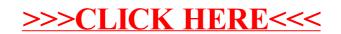